# SAURASHTRA UNIVERSITY

# **RAJKOT – INDIA**

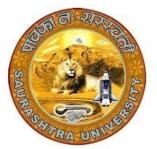

Accredited Grade A by NAAC (CGPA 3.05)

### CURRICULAM

### FOR

## M. Sc. (IT & CA)

(2 Years Full Time: 4 Semester Programme)

MASTER OF SCIENCE (Information Technology & Computer Application)

# (Semester 1 & 2)

**Effective From June – 2022** 

#### M.Sc. (IT & CA) Saurashtra University Effective from June - 2022 Master of Science (Information Technology & Computer Application) M.Sc. (IT & CA) (2 years Full Time: 4 Semester Programme)

#### Ordinance:

**O. M.Sc.(IT & CA) – 1:** Candidate seeking admission to the Master of Science (Information Technology & Computer Application) must have a Bachelor's degree of minimum three years duration with 48% or more in the discipline

1. B. C. A. with 48% or more

OR

2. B. Sc. with 48% or more

OR

3. B. E. with 48% or more

OR

- 4. B. Com. (With optional Computer Science) with 48% or more OR
- 5. B. Pharm. with 48% or more OR
- 6. B. Arch. with 48% or more

OR

- 7. Any graduate with 48% or more and P.G.D.A.C.A. with 48% or more OR
- 8. Any graduate with 48% or more and P.G.D.C.A. with 48% or more

**O. M.Sc.(IT & CA)** – **2**: The duration of the course is full time two academic years. The examination for the Master of Science (Information Technology & Computer Application) course will be conducted under the semester system. For this purpose the academic year is divided into two semesters. No candidate will be allowed to join any other course simultaneously.

**O. M.Sc.(IT & CA) – 3:** Candidate who have passed an equivalent examination from any other university or examining body and is seeking admission to the M.Sc. (IT & CA) programme shall not be admitted without producing the eligibility certificate from the Saurashtra University.

**O. M.Sc.(IT & CA) – 4:** No candidate will be admitted to any semester examination for the Master of Science (Information Technology & Computer Application) unless it is certified by the Head of the Department/ Director of institute.

"That candidate has attended the course of study to the satisfaction of the Head of Department/Director of institute)

**O. M.Sc.(IT & CA)** – **5**: Candidate desirous of appearing at any semester examination of the M.Sc.(IT & CA) programme must forward their application in the prescribed form to the Controller of Examination through Head of Department/Director of Institute on or before the date prescribed.

**O. M.Sc.(IT & CA) – 6:** No candidate will be permitted to reappear at any semester examination, which he/she has already passed.

**O. M.Sc.(IT & CA) – 7:** To pass the whole M.Sc.(IT & CA) examination, candidate must clear all the four semester examinations within a period of five years from the date of his/her registration, otherwise candidate has to register him/her self again as a fresh candidate and keep attendance and appear and pass all the four semester examinations.

**O. M.Sc.(IT & CA) – 8:** There shall be an examination at the end of each four semesters to be known as First semester examination, Second semester examination respectively, at which a student shall appear in the portion of papers practical and Project viva-voce if any, for which he has kept the semester in accordance with the regulations in this behalf.

A candidate whose term is not granted for whatsoever reason shall be required to keep attendance for that semester of terms when the relevant papers are actually taught at the institute.

**O. M.Sc.(IT & CA) – 9:** A candidate will be permitted to go to the next semester, irrespective he/she is failing in any number of subjects.

**O. M.Sc.(IT & CA)** – **10**: No candidate will be allowed to reappear in examination of any subject which he/she has already passed.

#### **Regulations:**

**R. M.Sc.(IT & CA)** – 1: The standard of passing the M.Sc.(IT & CA) degree examination will be as follows: (i) To pass any semester examination for the M.Sc.(IT & CA) degree, a candidate must obtain at least 40% marks in each subject of theory, practical and project viva-voce in university examination. (ii) Those of the successful candidates who obtain less than 50% marks in the aggregate of all the semester together will be awarded as Pass Class, who obtain 50% or more marks in the aggregate of all the semesters taken together will be declared as Second Class and who obtained 60% or more marks in the aggregate of all semesters taken together will be declared as First Class. The successful candidates who obtain 70% or more marks in the aggregate of all the semesters taken together will be declared to have passed the examination in First Class with Distinction. (iii) A candidate failing in any number of subjects, and pass all these subjects in subsequent examination, marks of all the subjects will be carry forwarded for the award of class in the final semester.

R. M.Sc.(IT & CA) – 2: Following is the syllabus

### M.Sc. (IT & CA) (Semester – 1)

| SR.<br>NO. | SUBJECT                                                      | No. of<br>LECT./Lab. PER<br>WEEK | CREDIT |
|------------|--------------------------------------------------------------|----------------------------------|--------|
| 1.         | <b>CS – 01</b><br>APPLICATION DEVELOPMENT USING ADVANCE JAVA | 5                                | 5      |
| 2.         | <b>CS – 02</b><br>ADVANCE WEB DEVELOPMENT IN LARAVEL         | 5                                | 5      |
| 3.         | <b>CS – 03</b><br>NoSQL DATABASE: MONGODB                    | 5                                | 5      |
| 4.         | <b>CS – 04</b><br>PRACTICAL - 1 (BASED ON CS-01)             | 5                                | 5      |
| 5.         | CS – 05<br>PRACTICAL - 2 (BASED ON CS-02 and CS-03)          | 5                                | 5      |
| 6.         | <b>CS – 06</b><br>PROJECT DEVELOPMENT (In House)             | 5                                | 5      |
|            | Total Credits of Semester – 1                                |                                  | 30     |

Note:

- 1. Total marks of each **theory paper** are 100 (university examination of 70 marks + internal examination of 30 marks).
- 2. Total marks of each **practical and project-viva** paper are 100. No internal examination of marks in practical and project-viva papers.

#### CS – 01: APPLICATION DEVELOPMENT USING ADVANCE JAVA

#### **Objectives:**

- Learn how to download, setup and configure the Spring Framework
- Explore the Spring Container and Modules
- Understand dependency injection
- Learn aspect oriented programming and how it is used to provide cross cutting concerns
- Understand how Spring deals with transaction management and ORM
- Hibernate: Inheritance mapping collection mapping.
- Understand the HQL.

**Pre-Requisites:** Students must have strong Java programming skills and exposure to J2EE technology.

| Sr.<br>No | Topics                                                       | Details                                                                                                    | Weightage<br>in % | Approx<br>Lectures |
|-----------|--------------------------------------------------------------|----------------------------------------------------------------------------------------------------|-------------------|--------------------|
|           | Basics of Spring,<br>Spring with IDE<br>And<br>IOC container | <ul> <li>What is Spring</li> <li>Spring Modules</li> <li>Spring Application</li> <li>Spring in Myeclipse</li> <li>Spring in Eclipse</li> </ul>                                                                                                    | 20                | 12                 |
| 1         | Dependency<br>Injection                                      | <ul> <li>Constructor Injection</li> <li>CI Dependent Object</li> <li>CI with collection</li> <li>CI with Map</li> <li>CI Inheriting Bean</li> <li>Setter Injection</li> <li>SI Dependent Object</li> <li>SI with Collection</li> <li>SI with Map</li> <li>CI vs SI</li> <li>Autowiring</li> <li>Factory Method</li> </ul> | - 20              | 12                 |
| 2         | Spring AOP                                                   | <ul> <li>AOP Terminology</li> <li>AOP Implementations</li> <li>Pointcut</li> <li>Advices</li> </ul>                                                                                                    |                   |                    |
|           | Spring JDBC                                                  | <ul> <li>JdbcTemplate Example</li> <li>PreparedStatement</li> <li>ResultSetExtractor</li> <li>RowMapper</li> <li>NamedParameter</li> </ul>                                                                                                    |                   |                    |

|   | 1                                                                |                                                                                                    | 1  |    |
|---|------------------------------------------------------------------|----------------------------------------------------------------------------------------------------|----|----|
|   | Spring with ORM<br>And<br>SpEL<br>Spring 3 MVC                   | <ul> <li>SimpleJdbcTemplate</li> <li>Spring with Hibernate</li> <li>Spring with JPA</li> <li>SpEL Examples</li> <li>Operators in SpEL</li> <li>variable in SpEL</li> <li>Spring with RMI</li> </ul>                                    | 20 | 12 |
|   | and<br>Remoting with<br>Spring                                   | <ul> <li>Http Invoker</li> <li>Hessian</li> <li>Burlap</li> <li>Spring with JMS</li> </ul>                                                                                                    |    |    |
| 3 | OXM<br>Frameworks,<br>Spring Java Mail<br>And<br>Web Integration | <ul> <li>Spring with JAXB</li> <li>Spring with Xstream</li> <li>Spring with Castor</li> <li>Spring with Struts2</li> <li>Login and Logout Application</li> </ul>                                                                       |    |    |
|   | Basics of<br>Hibernate<br>And<br>Hibernate with<br>IDE           | <ul> <li>Hibernate Introduction</li> <li>Hibernate Architecture</li> <li>Understanding First Hibernate<br/>application</li> <li>Hibernate in Eclipse</li> <li>Hibernate in MyEclipse</li> </ul>                                        | 20 | 12 |
|   | Hibernate<br>Application<br>And<br>Hibernate<br>Logging          | <ul> <li>Hibernate with annotation</li> <li>Hibernate Web application</li> <li>Hibernate Generator classes</li> <li>Hibernate Dialects</li> <li>Hibernate with Log4j 1</li> <li>Hibernate with Log4j 2</li> </ul>                      |    |    |
| 4 | Inheritance<br>Mapping                                           | <ul> <li>Table Per Hierarchy</li> <li>Table Per Hierarchy using Annotation</li> <li>Table Per Concrete</li> <li>Table Per Concreteusing Annotation</li> <li>Table Per Subclass</li> <li>Table Per Subclass using Annotation</li> </ul> | 20 | 12 |
|   | Collection<br>Mapping                                            | <ul> <li>Mapping List</li> <li>One-to-many by List using XML</li> <li>Many to Many by List using XML</li> <li>One To Many by List using<br/>Annotation</li> </ul>                                                                      |    |    |

| <ul> <li>One-to-many by Bag</li> <li>Mapping Set</li> <li>One-to-many by Set</li> <li>Mapping Map</li> <li>Many-to-many by Map</li> <li>Bidirectional</li> <li>Lazy Collection</li> </ul> Component <ul> <li>One-to-one using Primary Key</li> <li>One-to-one using Foreign Key</li> </ul> Sociation <ul> <li>Mapping,<br/>Association</li> <li>Mapping,<br/>Transaction</li> <li>Management,<br/>HQL and HCQL</li> </ul> First Level Cache <ul> <li>Second Level Cache</li> <li>Hibernate and Struts</li> <li>Hibernate and Spring</li> </ul> |   |                                                                   | Total                                                                                                    | 100 | 60 |
|----------------------------------------------------------------------------------------------------|---|-------------------------------------------------------------------|----------------------------------------------------------------------------------------------------|-----|----|
| <ul> <li>Mapping Set</li> <li>One-to-many by Set</li> <li>Mapping Map</li> <li>Many-to-many by Map</li> <li>Bidirectional</li> <li>Lazy Collection</li> </ul> Component <ul> <li>One-to-one using Primary Key</li> <li>One-to-one using Foreign Key</li> </ul> Sociation <ul> <li>Mapping,</li> <li>Transaction</li> <li>Management,</li> </ul>                                                                                                    |   | Hibernate<br>Caching and                                          | <ul><li>Second Level Cache</li><li>Hibernate and Struts</li></ul>                                                                                                |     |    |
| <ul> <li>Mapping Set</li> <li>One-to-many by Set</li> <li>Mapping Map</li> <li>Many-to-many by Map</li> <li>Bidirectional</li> </ul>                                                                                                    | 5 | Mapping,<br>Association<br>Mapping,<br>Transaction<br>Management, |                                                                                                    | 20  | 12 |
| Mapping Bag                                                                                                    |   |                                                                   | <ul> <li>One-to-many by Bag</li> <li>Mapping Set</li> <li>One-to-many by Set</li> <li>Mapping Map</li> <li>Many-to-many by Map</li> <li>Bidirectional</li> </ul> |     |    |

| References Books                                                                           |
|--------------------------------------------------------------------------------------------|
| 1. Spring and Hibernate - Santosh Kumar K Tata McGraw-Hill Publishing                      |
| 2. Spring persistence with Hibernate - Paul Tepper Fisher and Brian D. Murphy - Apress     |
| 3. Spring 4 and Hibernate 4: Agile Java Design and Development McGraw-Hill Education, 2015 |

4. Pro Spring - Chris Schaefer, Clarence Ho, and Rob Harrop Apress

#### **Course Outcome:**

After completion of the course students will be able:

- Able to learn how to download, setup and configure the Spring Framework
- Able to explore the Spring Container and Modules
- Able to understand dependency injection
- Able to learn aspect-oriented programming and how it is used to provide cross cutting concerns
- Able to Understand how Spring deals with transaction management and ORM
- Able to Hibernate: Inheritance mapping collection mapping.
- Able to Understand the HQL.

|     | (                                                                                                    | CS-02: Advance Web Development in Lara                                                                                                    | vel                                                                 |                                                |
|-----|----------------------------------------------------------------------------------------------------|----------------------------------------------------------------------------------------------------|---------------------------------------------------------------------|------------------------------------------------|
| Pre | <ul> <li>Application.</li> <li>Executing the functions of the functions of the creating data settings.</li> <li>Building abilit</li> <li>Implementing representatio</li> </ul> | the Actual Implementation of Object-Orient<br>e functions in desired manner which is often<br>ne framework.<br>base structure is smartly built and do not need to<br>y to produce high-quality and customized applica<br>authentication by Bcrypt hashing algorithm for g<br>n of a password.<br>g background and Knowledge of HTML, CSS, Java                                                                                                    | supported k<br>o re-create or r<br>tions in quick<br>enerating an e | by in-built<br>modify DB<br>time.<br>encrypted |
| Sr. | Topic                                                                                                    | Details                                                                                                    | Weightage                                                           | Approx.                                        |
| No  |                                                                                                    |                                                                                                    | in %                                                                | Lectures                                       |
| 1   | Object<br>Oriented<br>Programming<br>in PHP and<br>Bootstrap<br>Basics                                                                                                    | <ul> <li>The Basics of PHP and<br/>Introduction</li> <li>Object Oriented Programming in<br/>PHP         <ul> <li>Class, Object, Features,<br/>Properties, Methods,<br/>Constructors, Destructors, Class<br/>Constants, Inheritance, Method<br/>Overriding, Abstract Class,<br/>Interface</li> <li>Access Specifies<br/>(public/private/protected),<br/>Scope Resolution Operator(::),<br/>Static Keyword, Final Keyword</li> <li>Predefined Variables,<br/>Exceptions, Autoloading<br/>Classes, Anonymous Classes</li> <li>Object Iteration, Magic<br/>Methods, Magic Constants,<br/>Object Cloning, Comparing<br/>Objects, Type Hinting, Late<br/>Static Bindings, Objects and<br/>References</li> </ul> </li> <li>Bootstrap Basics         <ul> <li>Introduction: File Structure,<br/>Basic HTML Template, Global<br/>Styles, Default Grid System,<br/>Basic Grid HTML, Offsetting</li> </ul> </li> </ul> | 20                                                                  | 12                                             |

|   | 1                                                               | Effective from June - 2022                                                                                                    |    | 1  |
|---|-----------------------------------------------------------------|----------------------------------------------------------------------------------------------------|----|----|
|   |                                                                 | <ul> <li>Columns, Nesting Columns,<br/>Container Layouts, Responsive<br/>Design, What Is Responsive<br/>Design?</li> <li>Implementation: Tables,<br/>Forms, Buttons, Images,<br/>Glyphicons, Pagination, Label,<br/>Badges, Typographic Elements,<br/>Thumbnails, Alerts.</li> </ul>                                                                                                    |    |    |
| 2 | Introduction<br>to Laravel,<br>Artisan, Route<br>and Controller | <ul> <li>What is Laravel, Features, MVC<br/>Architecture</li> <li>Installation         <ul> <li>Basic Requirements for Laravel,<br/>Use of Composer, Laravel Install<br/>Using Composer, Finding and<br/>installing new Packages.</li> </ul> </li> <li>Configuration         <ul> <li>Introduction, Environment<br/>Configuration, Protecting<br/>Sensitive Configuration,<br/>Maintenance Mode, Database<br/>Configuration.</li> </ul> </li> <li>Project Structure         <ul> <li>Root Directory structure, App<br/>Directory Structure.</li> </ul> </li> <li>Artisan Console: Artisan Command<br/>Line Tool, Generating Commands,<br/>Artisan Migration, Command Structure</li> <li>Routing in Laravel : Types of Route<br/>files, Route Basics, Route Parameters,<br/>Named Routes, Route Groups, Route<br/>Model Binding, Rate Limiting,<br/>Accessing The Current Route, Routing<br/>Controllers, Passing Parameters,<br/>Advance Routing</li> <li>Controllers : Introduction, Basic<br/>Controllers, Using View, Request</li> </ul> | 20 | 12 |
|   |                                                                 | Parameters, Controller Middleware.                                                                                                    |    |    |
| 3 | Blade<br>Template,<br>Form and<br>Validation                    | <ul> <li>Blade Template : Introduction,<br/>Components &amp; Slots, Displaying Data,<br/>Control Structures, Including Sub-<br/>Views, Stacks, Service Injection,<br/>Extending Blade, Blade Operators</li> <li>Forms: Creating Forms, Adding Labels,</li> </ul>                                                                                                    | 20 | 12 |

|   |                                                           | M.Sc. (IT & CA)<br>Saurashtra University<br>Effective from June - 2022                                                                                                    |     |    |
|---|-----------------------------------------------------------|----------------------------------------------------------------------------------------------------|-----|----|
|   |                                                           | <ul> <li>Generating Inputs, Generating Buttons,<br/>Secret Inputs, CSRF Token, Form<br/>Macros</li> <li>Validation : Defining The Routes,<br/>Creating The Controller, Writing The<br/>Validation Logic, Displaying The<br/>Validation Errors, Array Validations,<br/>Creating New Validators, Error<br/>Messages &amp;Custom Errors</li> <li>Available Validators : Accepted,<br/>After(Date), Alpha, AlphaDash, Alpha<br/>Numeric, Array, Before(Date),<br/>Between, Boolean, Date, DateFormat,<br/>Different, Digits, Digits Between, E-<br/>Mail, Exists (Database), Image(File), In,<br/>Integer, Max, Min, Not In, Numeric,<br/>Regular Expression, Required, String<br/>Custom Validation Rules.</li> </ul> |     |    |
| 4 | Migrations,<br>SQL<br>Interaction<br>and Query<br>Builder | <ul> <li>Migrations: Database Connections,<br/>Generating Migrations, Migration<br/>Structure, Creating Tables &amp; Columns,<br/>Rolling Back Migrations, Column<br/>Modifiers, Writing Seeders</li> <li>SQL Interaction: Introduction, Running<br/>Raw SQL Queries, Database<br/>Transactions</li> <li>Query Builder: Retrieving Results,<br/>Chunking Results, Aggregates, Selects,<br/>Raw Expressions, Joins, Sub-Query<br/>Joins, Where Clauses</li> </ul>                                                                                                    | 20  | 12 |
| 5 | Eloquent ORM<br>and API                                   | <ul> <li>Eloquent ORM Models: Defining<br/>Models, Table Name &amp;Primary Keys,<br/>Timestamps, Retrieving Models,<br/>Inserting, Updating Models &amp; Deleting<br/>Models, Relationships, Collections,<br/>Mutators</li> <li>API Resources: Introduction,<br/>Generating Resources, Writing<br/>Resources</li> <li>API Authentication: Passport Tokens</li> </ul>                                                                                                    | 20  | 12 |
|   |                                                           | Total                                                                                                    | 100 | 60 |

#### **References Books**

- 1. Online Laravel 5.2 Documentation (https://laravel.com/docs/5.2)
- 2. Laravel 5 Essentials, Martin Bean, Packet Publishing, ISBN 978-1-78528-301-7
- 3. Bootstrap, Jake Spurlock, O'reilly, ISBN: 978-1-449-34391-0
- 4. Matula, T, (2013), Laravel Application Development Cookbook. Packt Publishing
- 5. Pecoraro, C. J. (2015), Mastering Laravel. Packt Publishing
- 6. McCool,S(2012), *Laravel Starter*. Packt Publishing.
- 7. White,L(2015), Practical Laravel 5: Build a Laravel 5 Application Step by Step. Apress
- 8. Bean, M, (2015), Laravel 5 Essentials. Packt Publishing.
- 9. Rees, D(2012), Laravel: Code Happy.Packt Publishing
- 10. HasinH,(2007), *Object-Oriented Programming with PHP5*.Packt Publishing.
- 11. Malatesta, F,(2015), Learning Laravel's Eloquent. Packt Publishing
- 12. Pecoraro, C. J. (2015), Mastering Laravel Book. Packt Publishing

#### Course Outcome:

After completion of the course students will be able:

- Able to Learn Laravel Framework at an ease and build their application.
- Able to Implement Customize User Interface.
- Able to perform OOP within PHP and Understand the basic components of an objectoriented program.
- Able to Implement security system in web application
- Able to Design ORM Model using Relational Database Management System, Responsive Design
- Able to meet current modern market requirement and create fruitful products
- Able to Simulate the real-world application with all desired aspects for web application

### CS – 03: NoSQL DATABASE: MongoDB

#### **Objectives:**

- To develop proficiency in the specification, representation and various other types in MongoDB using PHP.
- To be able to perform various Analytical as well as to increase the programming skills in PHP using MongoDB.
- To get a good understanding regarding various styles in Programming.
- To develop a good base for No-SQL queries.

#### **Pre-Requisites:** Knowledge of PHP

| Sr.<br>No | Topics                                                       | Details                                                                                                    | Weightage<br>in % | Approx<br>Lectures |
|-----------|--------------------------------------------------------------|----------------------------------------------------------------------------------------------------|-------------------|--------------------|
| 1         | Introduction<br>to NoSQL<br>Database                         | <ul> <li>Define NoSQL, its characteristics and history, and the primary benefits for using NoSQL databases.</li> <li>Define the major types of NoSQL databases including a primary use case and advantages/disadvantages of each type.</li> <li>Describe the factors affecting return on investment for using locally hosted database vs. database-as-a-service.</li> </ul> | 20                | 12                 |
|           | Introduction<br>to MongoDB                                   | <ul> <li>MongoDB concepts – Databases, collections, and documents</li> <li>Downloading Installing and running MongoDB, Installing PHP Driver for MongoDB on various OS Platforms</li> <li>The Data Model and Working with Data</li> </ul>                                                                                                    |                   |                    |
| 2         | Learning<br>MongoDB by<br>implementing<br>web<br>Application | <ul> <li>Inserting documents in MongoDB, Querying documents in collection.</li> <li>Doing advance queries in MongoDB, Updating documents MongoDB,</li> <li>Deleting documents in MongoDB, Managing relationships between documents</li> </ul>                                                                                                    | 20                | 12                 |
|           | Session<br>Management                                        | <ul> <li>Understanding HTTP sessions.</li> <li>Understanding PHP native session handling,</li> <li>Implementing session handling with MongoDB.</li> <li>Putting Session Manager.</li> <li>Building user authentication module, creating login, logout and user profile.</li> </ul>                                                                                          | 20                | 12                 |
| 3         | Queries &                                                    | <ul> <li>Querying using find(), sort(), skip(), limit()</li> </ul>                                                                                                    |                   |                    |

|   | Aggregation<br>Queries                              | <ul> <li>Update, Delete, Aggregation</li> <li>Generating Sample Data.</li> <li>Understanding MapReduce,</li> <li>Performing MapReduce in MongoDB and PHP,<br/>Aggregation using group()</li> <li>Listing distinct values for field</li> <li>counting documents with count()</li> </ul> | 20  | 12 |
|---|-----------------------------------------------------|----------------------------------------------------------------------------------------------------|-----|----|
| 4 | Web<br>Analytics<br>using<br>MongoDB                | <ul> <li>Logging with MongoDB,</li> <li>Extracting analytics data with MapReduce</li> <li>Real-time analytics using MongoDB</li> </ul>                                                                                                    |     |    |
|   | Using<br>MongoDB<br>with<br>relational<br>Databases | <ul> <li>MongoDB and RDBMS together</li> <li>Defining the relational model</li> </ul>                                                                                                    | 20  | 12 |
| 5 | Handling Files<br>with GridFS                       | <ul> <li>What is Grid?</li> <li>Storing files in GridFS</li> <li>Serving files from GridFS</li> <li>Reading files in chunks</li> </ul>                                                                                                    | 20  | 12 |
| 5 | Database<br>Management                              | <ul> <li>Database Administration</li> <li>Optimization</li> <li>Replication</li> <li>Sharding</li> </ul>                                                                                                    | 20  | 12 |
|   |                                                     | Total                                                                                                    | 100 | 60 |

#### **References Books**

- 1. MongoDB the definitive guide O'Reilly Kristina Chodorow & Michal Dirolf
- 2. MongoDB in Action Kyle Banker Manning Sheltar Island.
- 3. The definitive guide to MongoDB NoSQL Database for cloud and desktop computing. Apress Eelco Plugge, Peter membrey and Tim Hawkins
- 4. PHP and MongoDB Web Development Beginers guide Rubayeet Islam Open Source

#### **Course Outcome:**

After completion of the course students will be able:

- Able to explore and define specification, representation and various other types in MongoDB using PHP.
- Able to implement concept of Replication and Sharding in MongoDB practically.
- Able to perform various Analytical as well as to increase the programming skills in PHP using MongoDB.
- Able to get a good understanding regarding various styles in Programming.
- Able to execute No-SQL queries.

| CS – 04: PRACTICAL - 1 (BASED ON CS-01)    |       |
|--------------------------------------------|-------|
| Topics                                     | Marks |
| APPLICATION DEVELOPMENT USING ADVANCE JAVA | 100   |

| CS – 05: PRACTICAL - 2 (BASED ON CS-02 and CS-03) |                                    |       |  |  |
|---------------------------------------------------|------------------------------------|-------|--|--|
|                                                   | Topics                             | Marks |  |  |
| •                                                 | ADVANCE WEB DEVELOPMENT IN Laravel | 100   |  |  |
| •                                                 | NoSQL DATABASE: MongoDB            | 100   |  |  |

Note:

• Practical examination may be arranged before or after theory exam.

### CS – 06: PROJECT DEVELOPMENT (In House) Marks: 100

Project must be developed in the computer laboratory of concern institute under the supervision of faculties of concern institute on any subject of current semester. (At the time of Project-Viva examination student must show Project Report along with all the Workouts in workbook, implementation of project in SDLC, Documentation, Program codes and project in running mode)

Note :

- Project must be submitted before two week of commencement of theory exam.
- Project viva examination may be arranged before or after theory exam.
- During the project viva examination project must be run.